# **Supplementary Notes**

### *Mathematical formulations*

Our model to be solved is:

$$
Y = u_i + u_g + \varepsilon \tag{1}
$$

Where  $u_i \sim N(0, \sigma_i^2 K_i)$ ,  $u_g \sim N(0, \sigma_g^2 K_g)$ , and  $\varepsilon \sim N(0, \sigma_e^2 I)$ .

## Step 1: estimating the genetic variance component  $\, \sigma_g^2 \,$

First, we controlled the population structure through solving  $\sigma_g^2$  to remove the correlation between individuals. We use  $Y_c$ , a centered Y, to regress on the random term  $u_q$  and errors  $\varepsilon$  as follows:

$$
Y_c = u_g + \varepsilon \tag{2}
$$

where  $Y_c = Y - \bar{Y}, \bar{Y}$  is the average of Y,  $u_g \sim N(0, \sigma_g^2 K_g)$ , and  $\varepsilon \sim N(0, \sigma_e^2 I)$ . The eigen-decomposition of  $K_g$  is  $K_g = U_x S_x U_x^{-1}$ , where  $S_x =$  $\lambda_{x1}$  … 0  $\frac{1}{2}$   $\frac{1}{2}$  0 …  $\lambda_{xn}$  $\vert$  is a matrix of eigenvalues. A new parameter  $\delta = \frac{\sigma_0^2}{r^2}$  $\frac{\sigma_{\tilde{e}}^z}{\sigma_g^2}$  is defined so that  $Y_c \sim MVN\left(0,\sigma_g^2\left(K_g+\right)\right)$ 

 $\delta I)$ ). The estimated variance components for  $\sigma_g^2$ ,  $\sigma_e^2$  are therefore written in the following equations.

$$
\hat{\sigma}_g^2 = \frac{1}{n} \sum_{i=1}^n \frac{V_{xi}^2}{(\hat{\delta} + \lambda_{xi})}
$$
(3)

$$
\hat{\sigma}_e^2 = \frac{\hat{\delta}}{n} \sum_{i=1}^n \frac{V_{xi}^2}{(\hat{\delta} + \lambda_{xi})}
$$
(4)

Where  $V_{\chi} = U_{\chi}^{\ \ T} Y_c$  ,  $\lambda_{\chi i}^{\ \ j}$  is the eigen value,  $\ \hat{\delta} \,$  can be estimated by solving the nonlinear equation below through Newton-Raphson method.

$$
\sum_{i=1}^{n} \left[ \frac{nV_{xi}^{2}}{\left(\sum_{i=1}^{n} \frac{V_{xi}^{2}}{(\delta + \lambda_{xi})}\right)(\delta + \lambda_{xi})^{2}} - \frac{1}{(\delta + \lambda_{xi})} \right] = 0
$$
 (5)

In Newton-Raphson method, we let  $g(\delta_n) = \sum_{i=1}^n \left| \frac{nV_{ij}^2}{\delta_n^2} \right|$  $\sqrt{\sum_{i=1}^n \frac{v_{xi}^2}{(s-1)^2}}$  $\int_{i=1}^{n} \frac{v_{xi}}{(\delta_n + \lambda_{xi})} \bigg) (\delta_n + \lambda_{xi})^2$  $\frac{n}{i} = 1 \left| \frac{nV_{ij}^2}{\left(\sum n \frac{v_{xi}^2}{\sqrt{(\delta n + \lambda_{xi})^2}}\right)(\delta n + \lambda_{xi})} \right|,$ 

then by repeating the process:  $\delta_{n+1} = \delta_n - \frac{g(\delta_n)}{g'(\delta_n)}$ , until  $|\delta_{n+1} - \delta_n| \le 10^{-6}$ , we can approximately solve the equation, yielding an estimate of  $\delta$  (the variance ratio). Then we can calculate the estimates of  $\hat{\sigma}_{g}^{2}$  and  $\hat{\sigma}_{e}^{2}$ . Then the decorrelation matrix

 $\widehat{D}_x$  can be formed:

$$
\widehat{D}_x = \left(\widehat{\sigma}_g^2 S_x + \widehat{\sigma}_e^2 I\right)^{-\frac{1}{2}} U_x^T \tag{6}
$$

### **Proof of the soundness of the decorrelation procedure**

In equation (2)  $Y_c = u_g + \varepsilon$ 

$$
Var(Y_c) = \sigma_g^2 K_g + \sigma_e^2 I
$$
  
=  $\sigma_g^2 U_x S_x U_x^T + \sigma_e^2 U_x U_x^T$   
=  $U_x (\sigma_g^2 S_x + \sigma_e^2 I) U_x^T$ 

The following derivation justifies that  $\; D_x = \left( \sigma_g^2 S_x + \sigma_e^2 I \right)^{-\frac{1}{2}}$  $\overline{z}U_x^T$  will lead to the desired property that  $Var(D_x Y) = I$ .

$$
Var(D_x Y) = D_x Var(Y)D_x^T
$$
  
\n
$$
= D_x U(\sigma_g^2 S_x + \sigma_e^2 I)U_x^T D_x^T
$$
  
\n
$$
= (\sigma_g^2 S_x + \sigma_e^2 I)^{-\frac{1}{2}} U_x^T U_x (\sigma_g^2 S_x + \sigma_e^2 I)U_x^T \left( (\sigma_g^2 S_x + \sigma_e^2 I)^{-\frac{1}{2}} U_x^T \right)^T
$$
  
\n
$$
= (\sigma_g^2 S_x + \sigma_e^2 I)^{-\frac{1}{2}} U_x^T U_x (\sigma_g^2 S_x + \sigma_e^2 I)U_x^T U_x (\sigma_g^2 S_x + \sigma_e^2 I)^{-\frac{1}{2}}
$$
  
\n
$$
= (\sigma_g^2 S_x + \sigma_e^2 I)^{-\frac{1}{2}} I (\sigma_g^2 S_x + \sigma_e^2 I)I (\sigma_g^2 S_x + \sigma_e^2 I)^{-\frac{1}{2}}
$$
  
\n
$$
= (\sigma_g^2 S_x + \sigma_e^2 I)^0
$$
  
\n
$$
= I
$$

Hence multiplying the decorrelation matric  $D_x$  to Y can control the population stratification by removing the correlation between individuals.

## Step 2: solving the local variance component  $\, \sigma_i^2 \,$

After getting the decorrelation matrix  $\widehat{D}_x$  from step 1, we applied this matrix to  $Y_c$ , and get  $Y_c^* = \widehat{D}_x Y_c$ . So, equation (1) can be reformat to equation (7) as below, where

 $u_i \thicksim N\big(0, \sigma_i^2 K_i\big).$  The next step was to solve  $\sigma_i^2$  using low-rank trick proposed by FaST-LMM.

$$
Y_c^* = u_i + \varepsilon \tag{7}
$$

For details, please refer to the original paper of FaST-LMM (Lippert et al. 2011).

## *Details of running ILMM, LOCAL, EMMAX, SKAT*

ILMM, LOCAL, and EMMAX (Kang et al. 2010) methods are all implemented in Jawamix5 (Long et al. 2013; Xiong et al. 2019). More details can be found in the user manual in the GitHub (https://github.com/theLongLab/Jawamix5) for reference.

- 1. Convert genotype file from .csv format to .hdf5 format
	- a. Command line: java Xmx4g –jar /path/to/jawamix5.jar import -ig genotype.csv -o genotype.hdf5
	- b. Parameters:
		- i. -ig: input genotype file in plain text (.CSV format)
		- ii. -o: output in HDF5 in format
	- c. Input file: genotype.csv
	- d. Output file: genotype.hdf5
- 2. Generate the genetic relationship matrices (GRM) based on input genotype file
	- a. Command line: java –Xmx4g –jar /path/to/jawamix5.jar kinship -ig genotype.hdf5 -o genotype.kin
	- b. Parameters:
		- i. -ig: input genotype file in HDF5 format
		- ii. -o: the output file prefix
	- c. Input file: genotype.hdf5
	- d. Output files:
		- i. genotype.kin.rescaled.IBS
- 3. Run ILMM method
	- a. Command line: java –Xmx4g –jar /path/to/jawamix5.jar compound -ig genotype.hdf5 -ip phenotype.tsv -o ./ILMM\_res/ -ik\_g genotype.kin.rescaled.IBS -ic hic\_info.txt
	- b. Parameters:
		- i. -ig: input genotype file in HDF5 format
		- ii. -ip: phenotype file
		- iii. -o: output folder
		- iv. -ik\_g: the global genetic relationship matrices file
- v. -ic: input regions
- c. Input files:
	- i. genotype.hdf5
	- ii. phenotype.tsv
	- iii. genotype.kin.rescaled.IBS
	- iv. hic info.txt (three columns separated by tab, an example listed below) #header: Index Region1(chr; start; end) Region2
		- #content: C0 1;840000;850000 1;890000;900000
- d. Output file:
	- i. ./ILMM\_res/xxx.csv
- 4. Run LOCAL method
	- a. Command line: java–Xmx4g –jar /path/to/jawamix5.jar local -ig genotype.hdf5 -ip phenotype.tsv -o ./LOCAL\_res/ -ik\_g genotype.kin.rescaled.IBS -w 5000
	- b. Parameters:
		- i. -ig: input genotype file in HDF5 format
		- ii. -ip: phenotype file
		- iii. -o: output folder
		- iv. -w: tiling window size
		- v. -ik\_g: the global genetic relationship matrices file
	- c. Input file:
		- i. genotype.hdf5
		- ii. phenotype.tsv
		- iii. genotype.kin.rescaled.IBS
	- d. Output file:
		- i. ./LOCAL\_res/xxx.csv

## 5. Run EMMAX method

- a. Command line: java–Xmx4g –jar /path/to/jawamix5.jar emmax -ig genotype.hdf5 -ip phenotype.tsv -o ./EMMAX\_res/ -ik genotype.kin.rescaled.IBS -p 0.05
- b. Parameters:
	- i. -ig: input genotype file in HDF5 format
	- ii. -ip: phenotype file
	- iii. -o: output folder
	- iv. -ik: genetic relationship matrices file generated by function "kinship" or other user defined method
- v. -p: Bonferroni correction, variants whose p-values above 0.05/number of tests will not be written to the file.
- c. Input file:
	- i. genotype.hdf5
	- ii. phenotype.tsv
	- iii. genotype.kin.rescaled.IBS
- d. Output file:
	- i. ./EMMAX\_res/xxx.top

SKAT (Wu et al. 2010; Wu et al. 2011) was download as an R package (https://cran.r-project.org/web/packages/SKAT/index.html) and the p-values for regions were obtained by first computing the parameters and residuals for SKAT using following command line a).

a) >> obj<-SKAT\_Null\_Model(y ~ 1, out\_type="D"), where y denotes phenotype matrix, out type="D" means the phenotype is dichotomous.

To perform the association studies between the SNPs set and the phenotype, we used the command line b)

b)  $\gg$  res p value <- SKAT(x, obj)\$p.value. Here, obj is generated by either a) or b) and x refers to genotype matrix for all SNPs in the SNPs set. "res\_p\_value" is the p-value for a tested SNP set associated with phenotype y. Please refer to the manual of SKAT for more details.

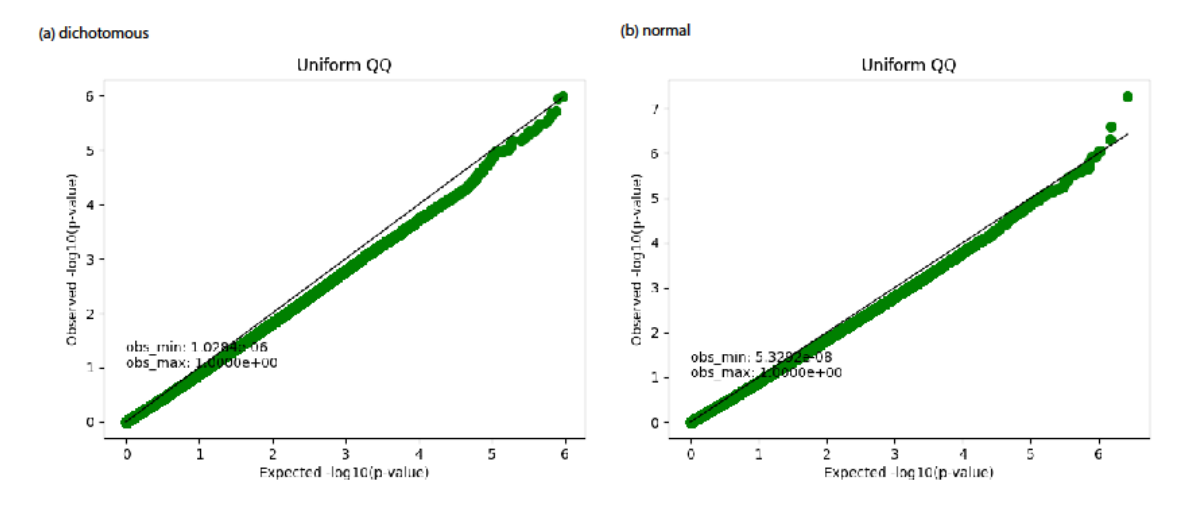

**Supplementary Figure S1.** Uniform QQ plot for simulated phenotype under null hypothesis. (a): Dichotomous phenotype (0 or 1); (b): Phenotype from normal distribution (mean zero and standard deviation 1).

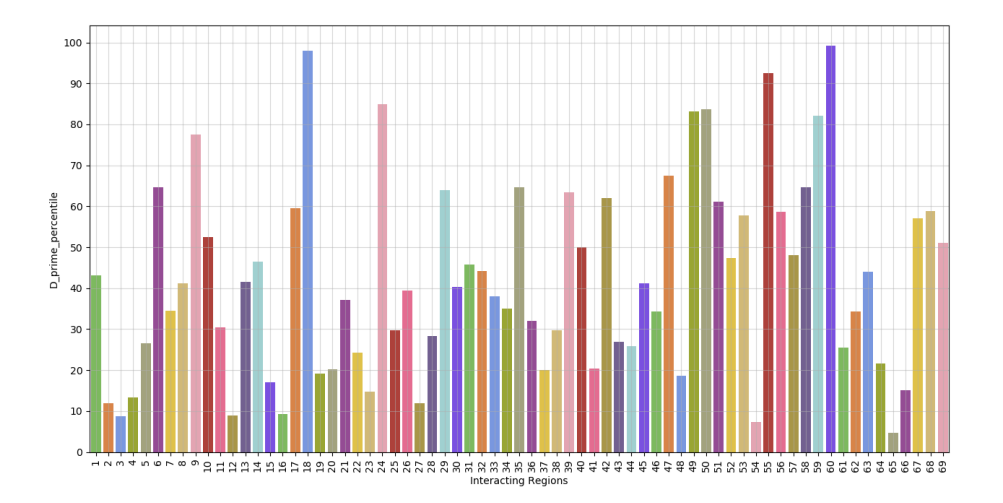

**Supplementary Figure S2.** D' values for 69 interacting regions associated with both ASD and gene expressions in the brain tissues.

## **References**

- Kang HM, Sul JH, Service SK, Zaitlen NA, Kong SY, Freimer NB, Sabatti C, Eskin E (2010) Variance component model to account for sample structure in genome-wide association studies. Nat Genet 42: 348-54. doi: 10.1038/ng.548
- Lippert C, Listgarten J, Liu Y, Kadie CM, Davidson RI, Heckerman D (2011) FaST linear mixed models for genome-wide association studies. Nature Methods 8: 833-835. doi: 10.1038/Nmeth.1681
- Long Q, Zhang Q, Vilhjalmsson BJ, Forai P, Seren Ü, Nordborg M (2013) JAWAMix5: an out-of-core HDF5-based java implementation of wholegenome association studies using mixed models. Bioinformatics 29: 1220- 1222.
- Wu MC, Kraft P, Epstein MP, Taylor DM, Chanock SJ, Hunter DJ, Lin X (2010) Powerful SNP-set analysis for case-control genome-wide association studies. Am J Hum Genet 86: 929-942. doi: 10.1016/j.ajhg.2010.05.002
- Wu MC, Lee S, Cai TX, Li Y, Boehnke M, Lin XH (2011) Rare-Variant Association Testing for Sequencing Data with the Sequence Kernel Association Test. American Journal of Human Genetics 89: 82-93. doi: 10.1016/j.ajhg.2011.05.029
- Xiong Z, Zhang QR, Platt A, Liao WY, Shi XH, de los Campos G, Long Q (2019) OCMA: Fast, Memory-Efficient Factorization of Prohibitively Large Relationship Matrices. G3-Genes Genomes Genetics 9: 13-19. doi: 10.1534/g3.118.200908